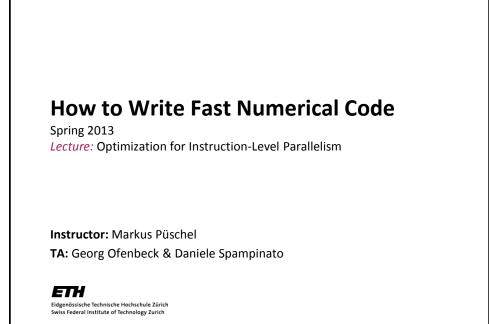

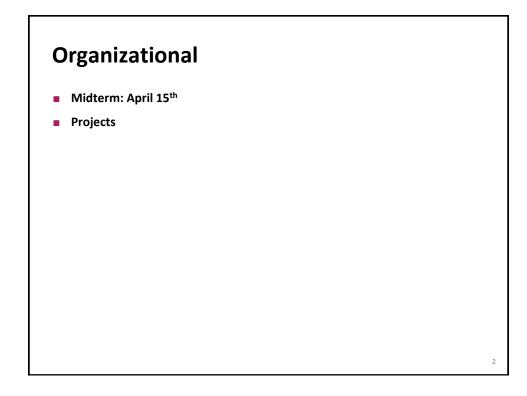

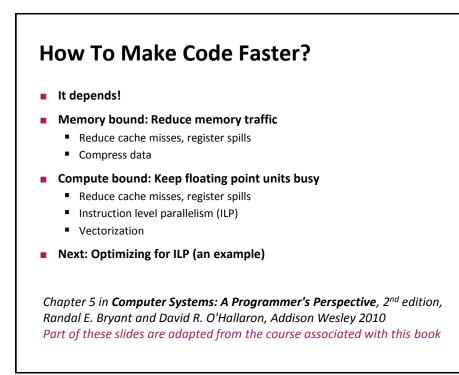

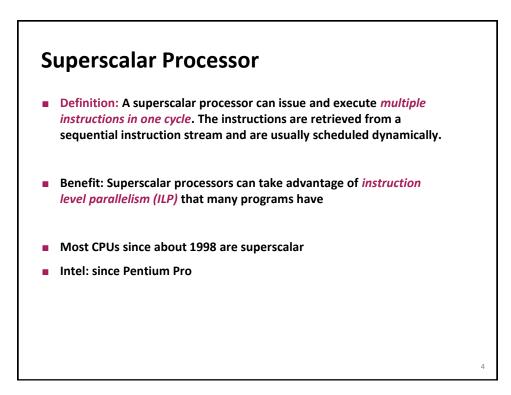

3

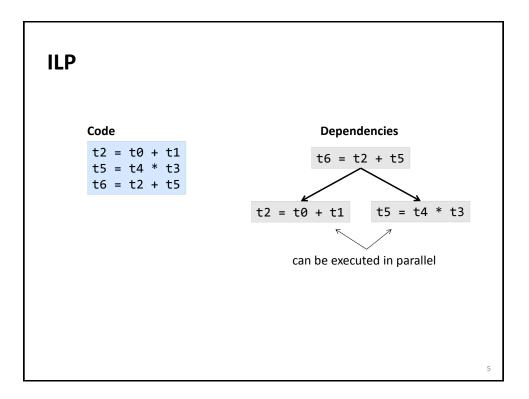

| Pentium 4 (Nocona)        |         | 1/Throughput = |      |
|---------------------------|---------|----------------|------|
| Instruction               | Latency | Cycles/Issue   |      |
| Load / Store              | 5       | 1              |      |
| Integer Multiply          | 10      | 1              |      |
| Integer/Long Divide       | 36/106  | 36/106         | _    |
| Single/Double FP Multiply | 7       | 2              | ĴЫ   |
| Single/Double FP Add      | 5       | 2              | ∫ bo |
| Single/Double FP Divide   | 32/46   | 32/46          | -    |
| Core 2                    |         |                |      |
| Instruction               | Latency | Cycles/Issue   |      |
| Load / Store              | 5       | 1              |      |
| Integer Multiply          | 3       | 1              |      |
| Integer/Long Divide       | 18/50   | 18/50          |      |
| Single/Double FP Multiply | 4/5     | 1              |      |
| Single/Double FP Add      | 3       | 1              |      |
| Single/Double FP Divide   | 18/32   | 18/32          |      |

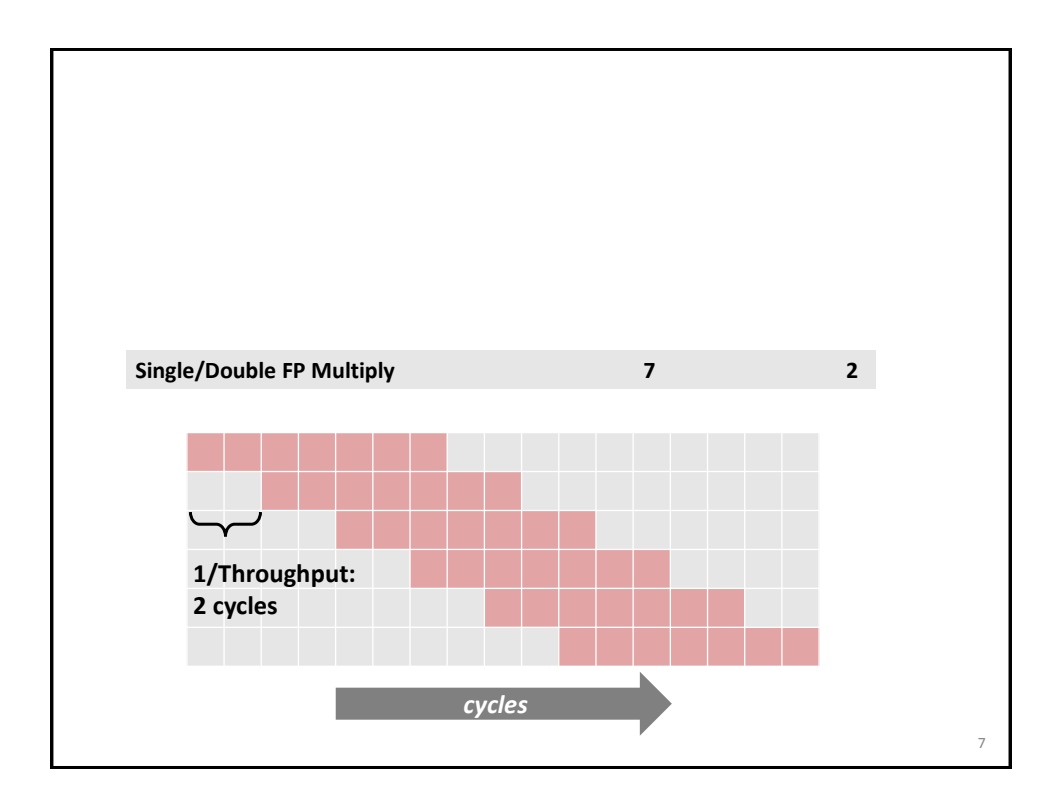

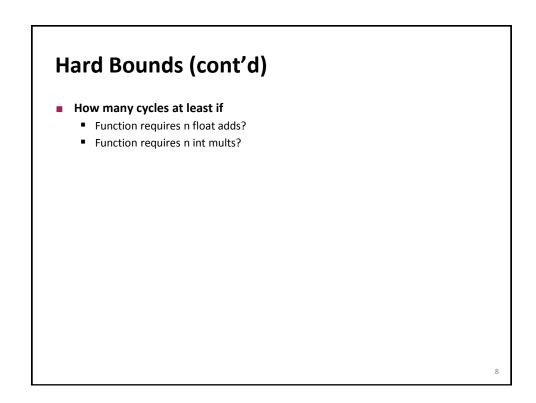

## **Example Computation (on Pentium 4)**

```
void combine4(vec_ptr v, data_t *dest)
{
    int i;
    int length = vec_length(v);
    data_t *d = get_vec_start(v);
    data_t t = IDENT;
    for (i = 0; i < length; i++)
        t = t OP d[i];
    *dest = t;
}
d[0] OP d[1] OP d[2] OP ... OP d[length-1]
data_t: float or double or int
OP:        + or *
IDENT: 0 or 1</pre>
```

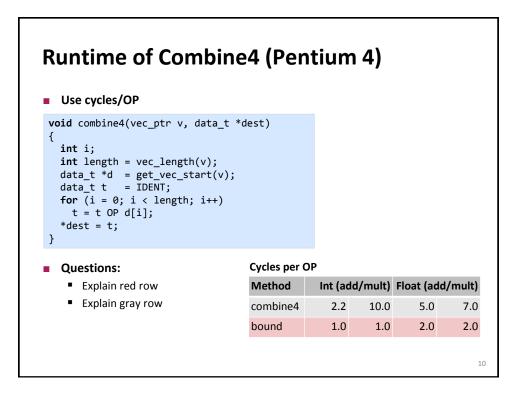

9

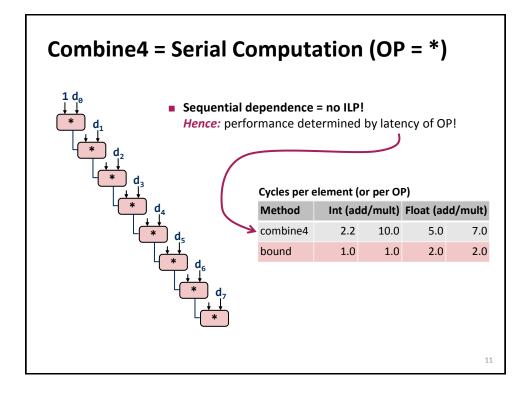

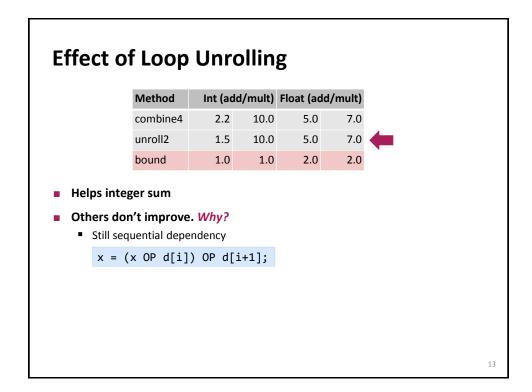

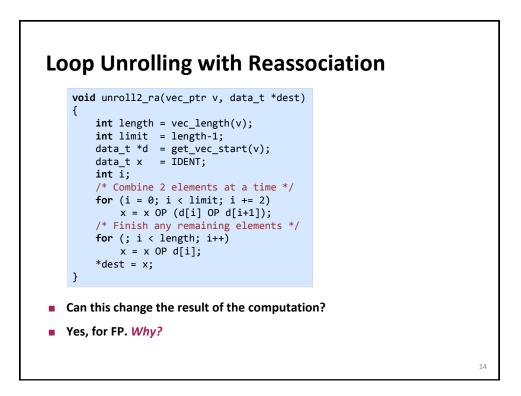

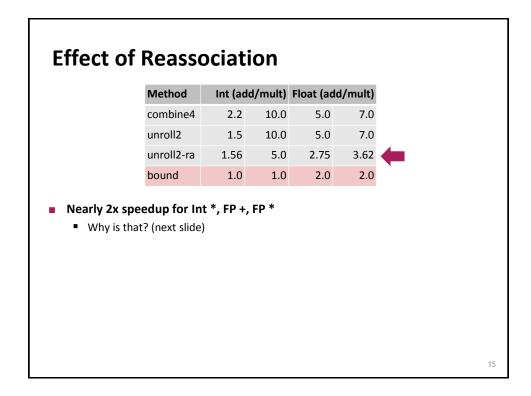

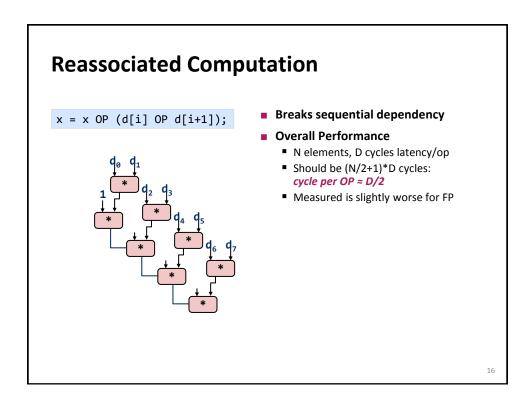

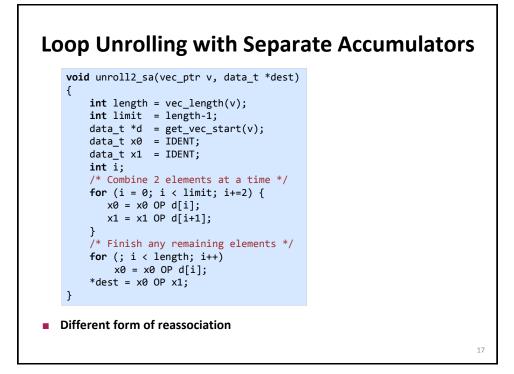

| Method                                                                                                    | Int (ad   | d/mult) | Float (ad | d/mult) |   |  |
|----------------------------------------------------------------------------------------------------|-----------|---------|-----------|---------|---|--|
| combine4                                                                                                    | 2.2       | 10.0    | 5.0       | 7.0     |   |  |
| unroll2                                                                                                    | 1.5       | 10.0    | 5.0       | 7.0     |   |  |
| unroll2-ra                                                                                                   | 1.56      | 5.0     | 2.75      | 3.62    |   |  |
| unroll2-sa                                                                                                   | 1.50      | 5.0     | 2.5       | 3.5     | - |  |
| bound                                                                                                    | 1.0       | 1.0     | 2.0       | 2.0     |   |  |
| 2x speedup<br>quential dependential dependential dependential dependential dependential dependential (1997); | ndency in |         | -         | -       |   |  |

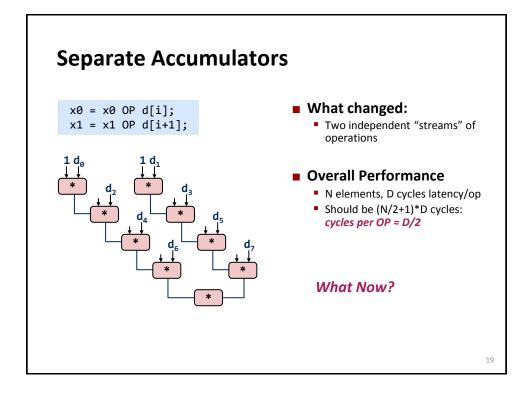

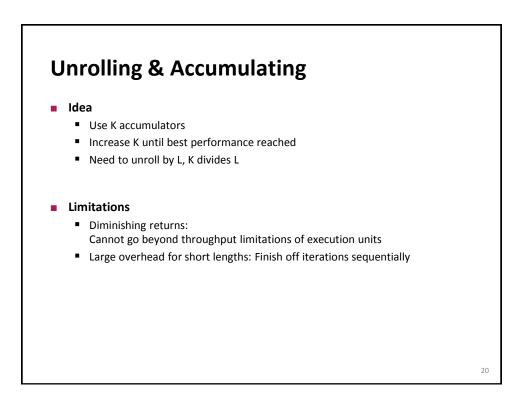

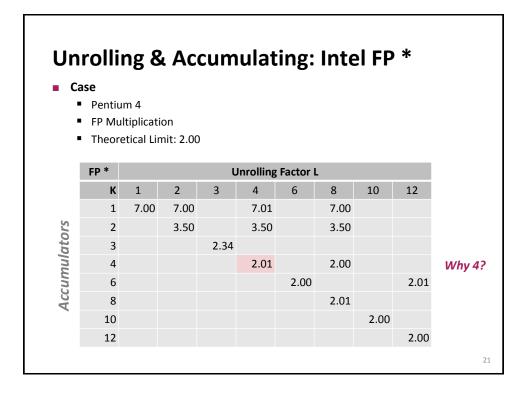

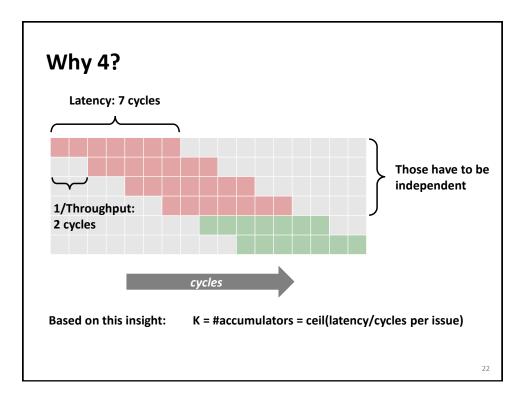

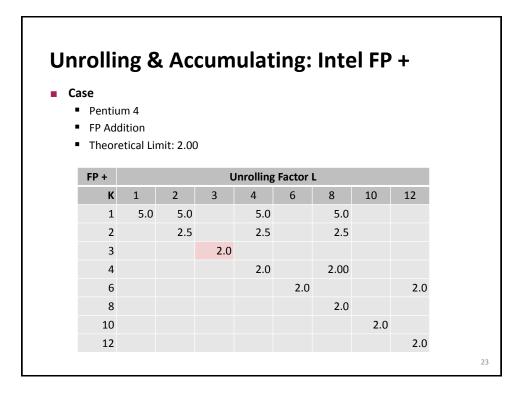

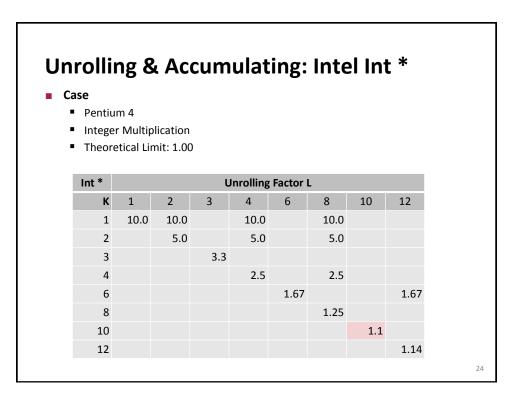

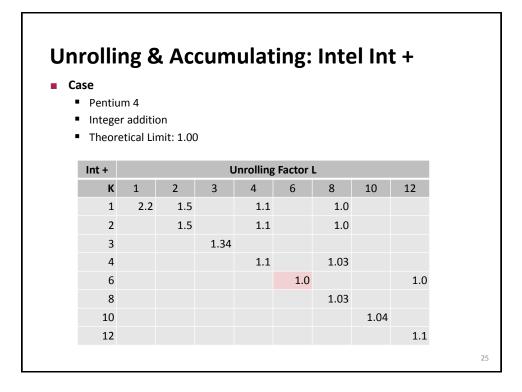

| FP * |     | Unrolling Factor L |      |          |        |     |     |     |
|------|-----|--------------------|------|----------|--------|-----|-----|-----|
| к    | 1   | 2                  | 3    | 4        | 6      | 8   | 10  | 12  |
| 1    | 7.0 | 7.0                |      | 7.0      |        | 7.0 |     |     |
| 2    |     | 3.5                |      | 3.5      |        | 3.5 |     |     |
| 3    |     |                    | 2.34 |          |        |     |     |     |
| 4    |     |                    |      | 2.0      |        | 2.0 |     |     |
| 6    |     |                    |      |          | 2.0    |     |     | 2.0 |
| 8    |     |                    |      |          |        | 2.0 |     |     |
| 10   |     |                    |      |          |        |     | 2.0 |     |
| 12   |     |                    |      |          |        |     |     | 2.0 |
| FP * |     |                    | Uı   | nrolling | Factor | L   |     |     |
| К    | 1   | 2                  | 3    | 4        | 6      | 8   | 10  | 12  |
| 1    | 4.0 | 4.0                |      | 4.0      |        | 4.0 |     |     |
| 2    |     | 2.0                |      | 2.0      |        | 2.0 |     |     |
| 3    |     |                    | 1.34 |          |        |     |     |     |
| 4    |     |                    |      | 1.0      |        | 1.0 |     |     |
| 6    |     |                    |      |          | 1.0    |     |     | 1.0 |
| 8    |     |                    |      |          |        | 1.0 |     |     |
| 10   |     |                    |      |          |        |     | 1.0 |     |
| 12   |     |                    |      |          |        |     |     | 1.0 |

## Summary (ILP)

- Instruction level parallelism may have to be made explicit in program
- Potential blockers for compilers
  - Reassociation changes result (FP)
  - Too many choices, no good way of deciding

## Unrolling

- By itself does often nothing (branch prediction works usually well)
- But may be needed to enable additional transformations (here: reassociation)

## How to program this example?

- Solution 1: program generator generates alternatives and picks best
- Solution 2: use model based on latency and throughput

27